## 【111-112 年雙語數位學伴計畫】 縣(市)政府初審結果推薦彙整表 簡易操作手冊

教育部雙語數位學伴營運中心 中華民國 111 年 4 月

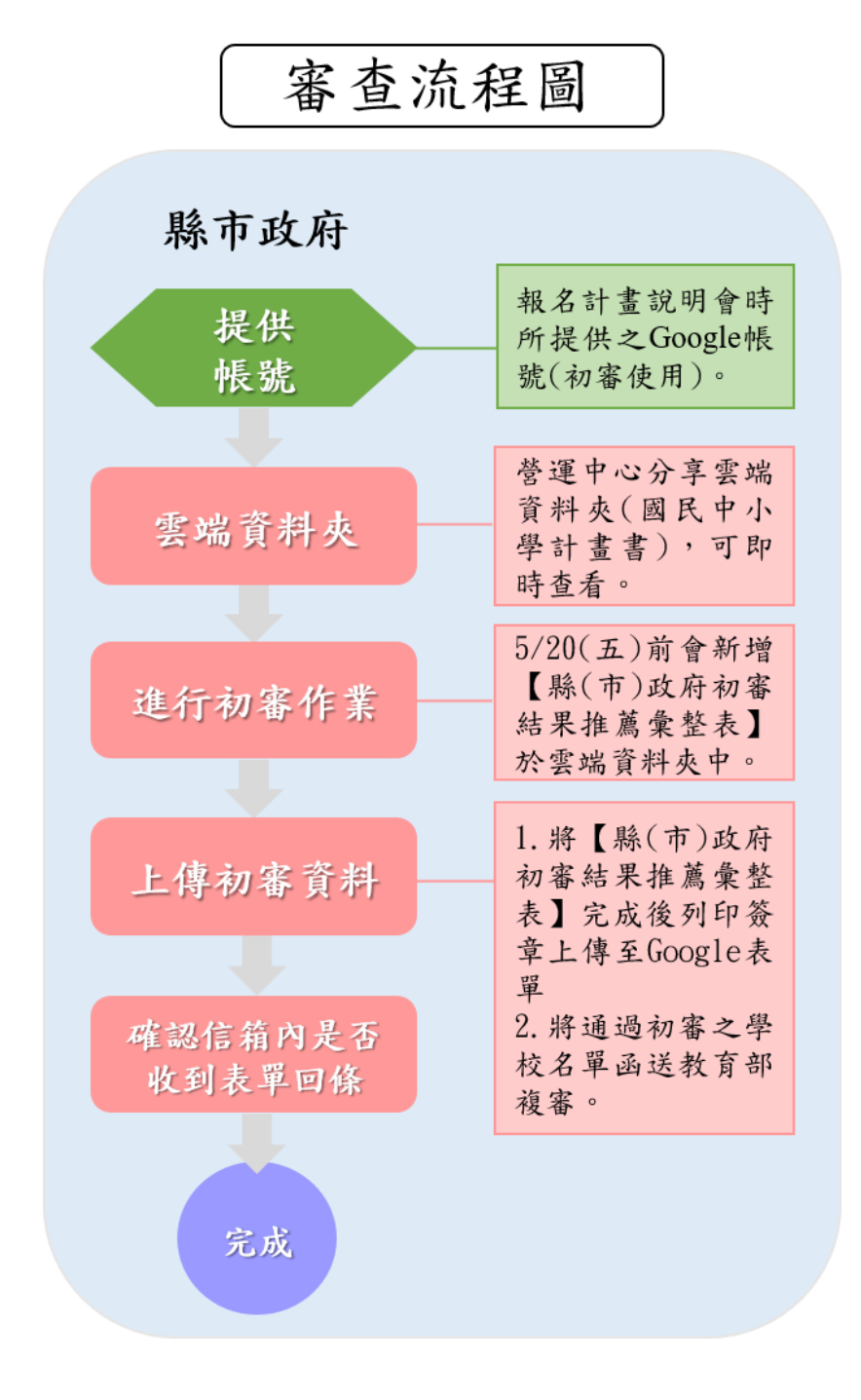

1.進入線上表單(網址:https://forms.gle/JrjcLJKupcZnQkNR6)。

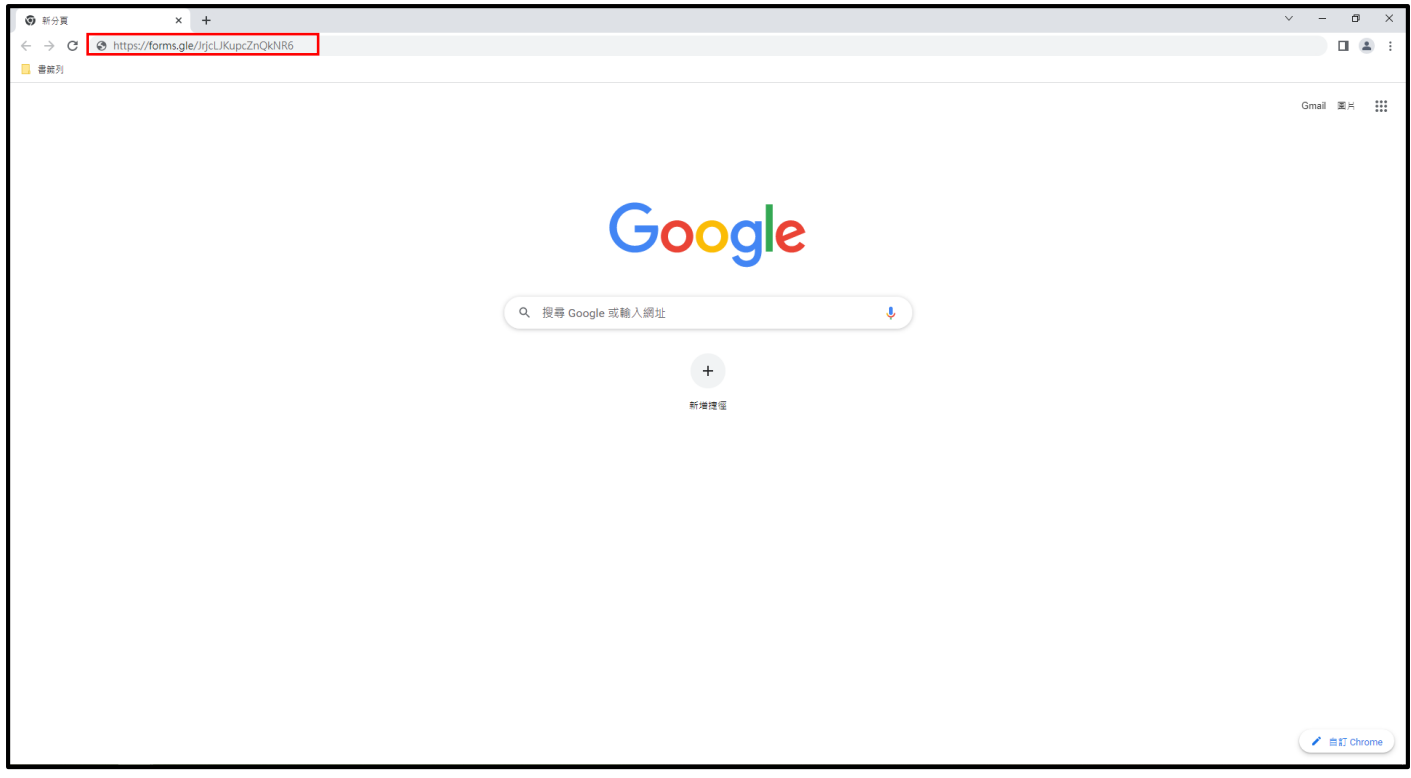

## 2.請詳閱表單的說明。

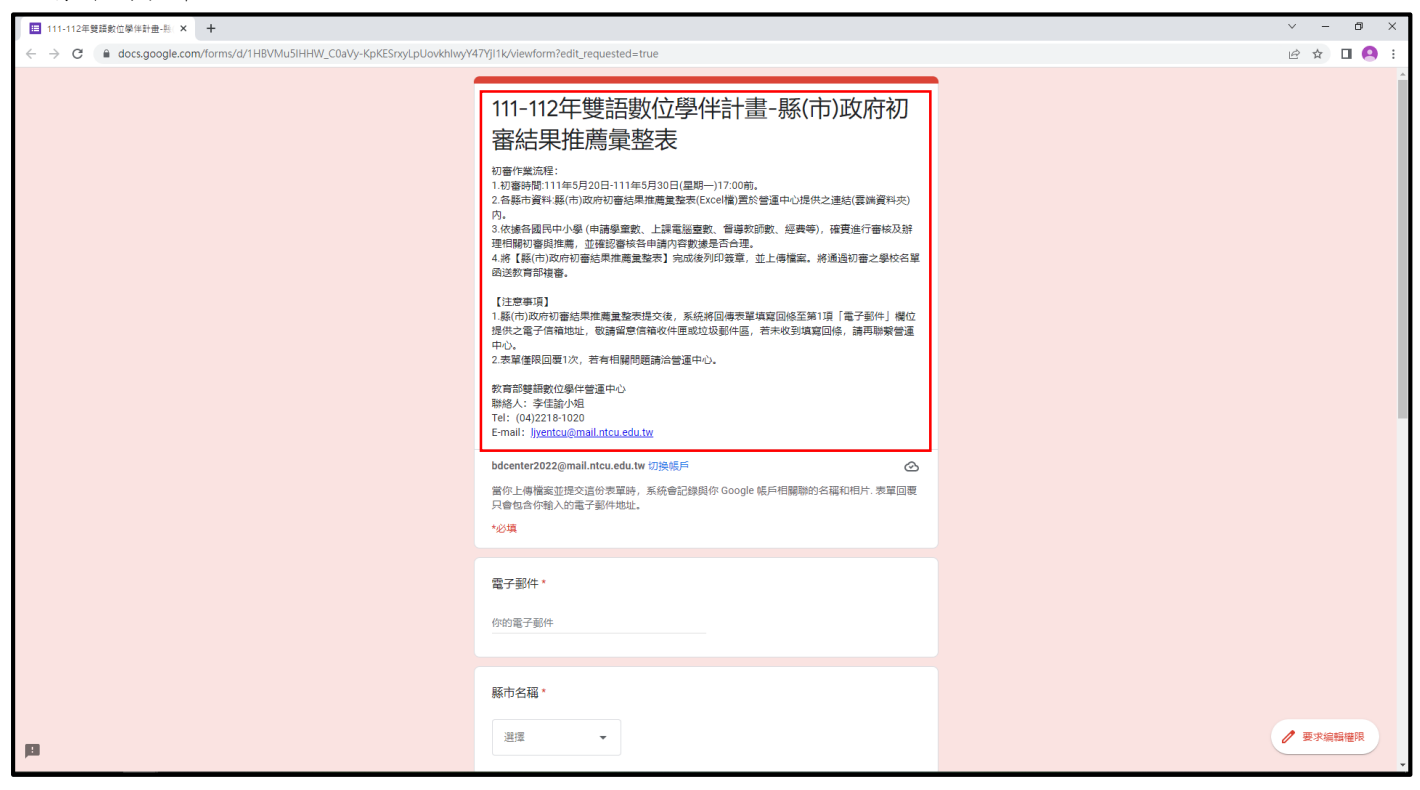

3.確認上傳檔案名稱格式為:「111-112 年縣市政府初審表格(函)-縣市名稱」後,點選「提交」的 按鈕。

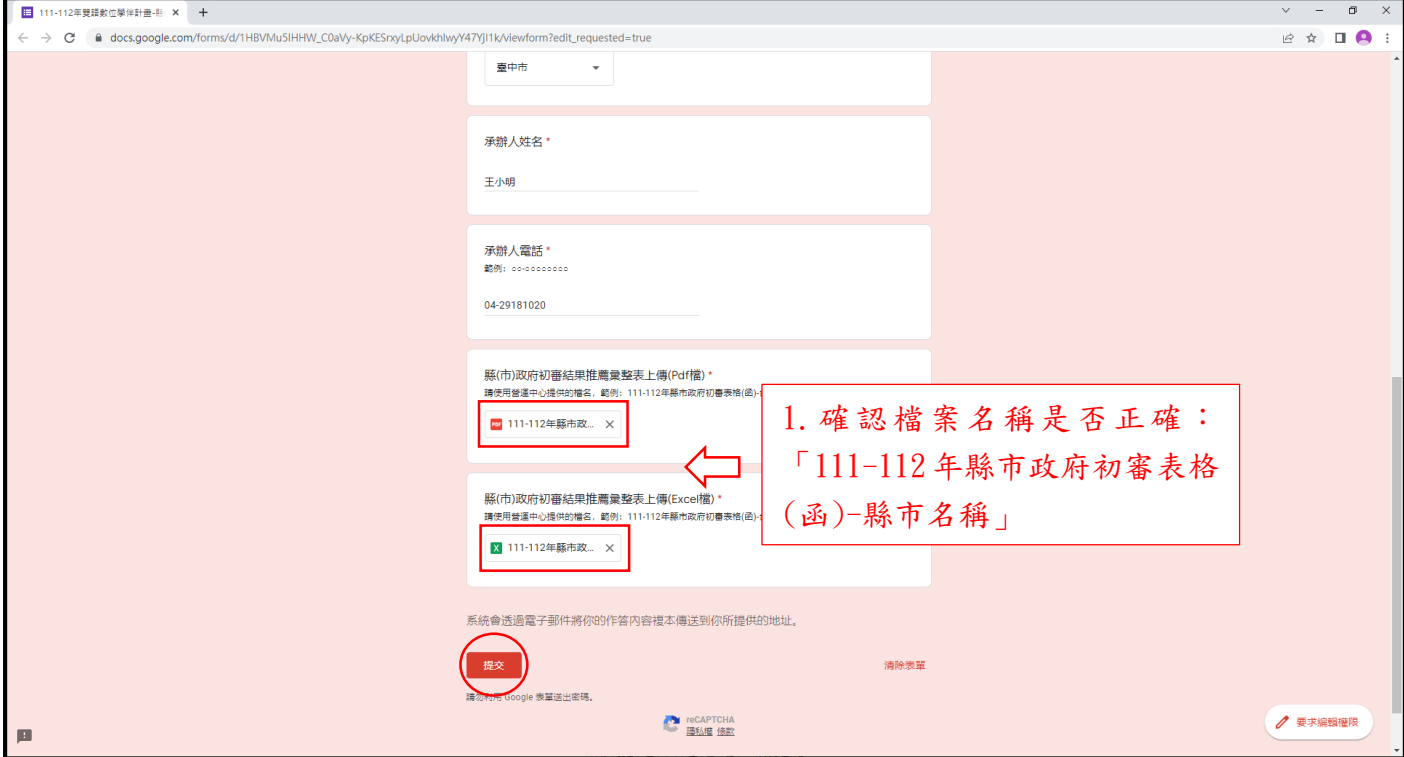

8.網路表單填寫完成後,信箱將收到回傳的表單資料回條,完成初審作業(請妥善保存信件)。

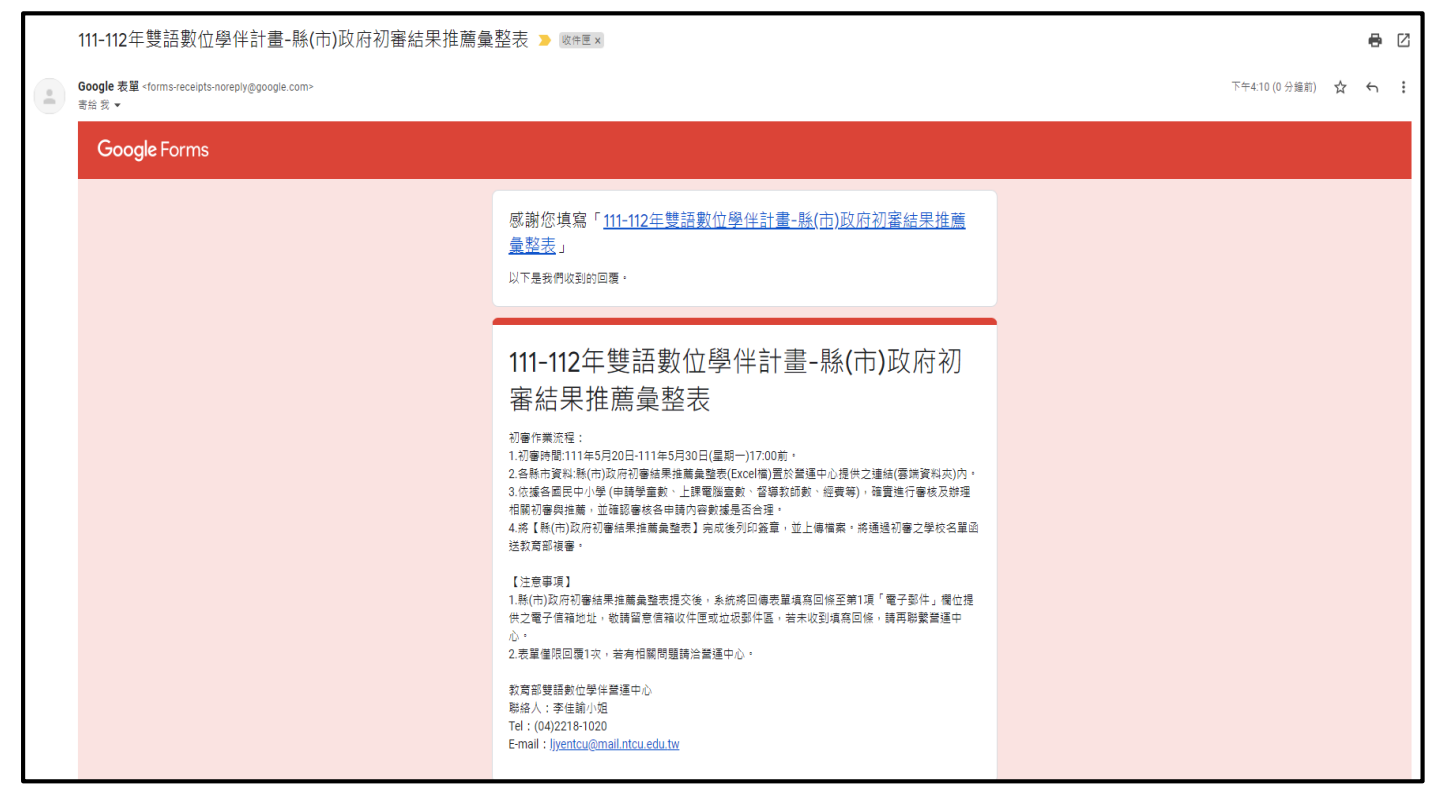

1.本表單僅限回覆 1 次,若有任何問題請洽營運中心。

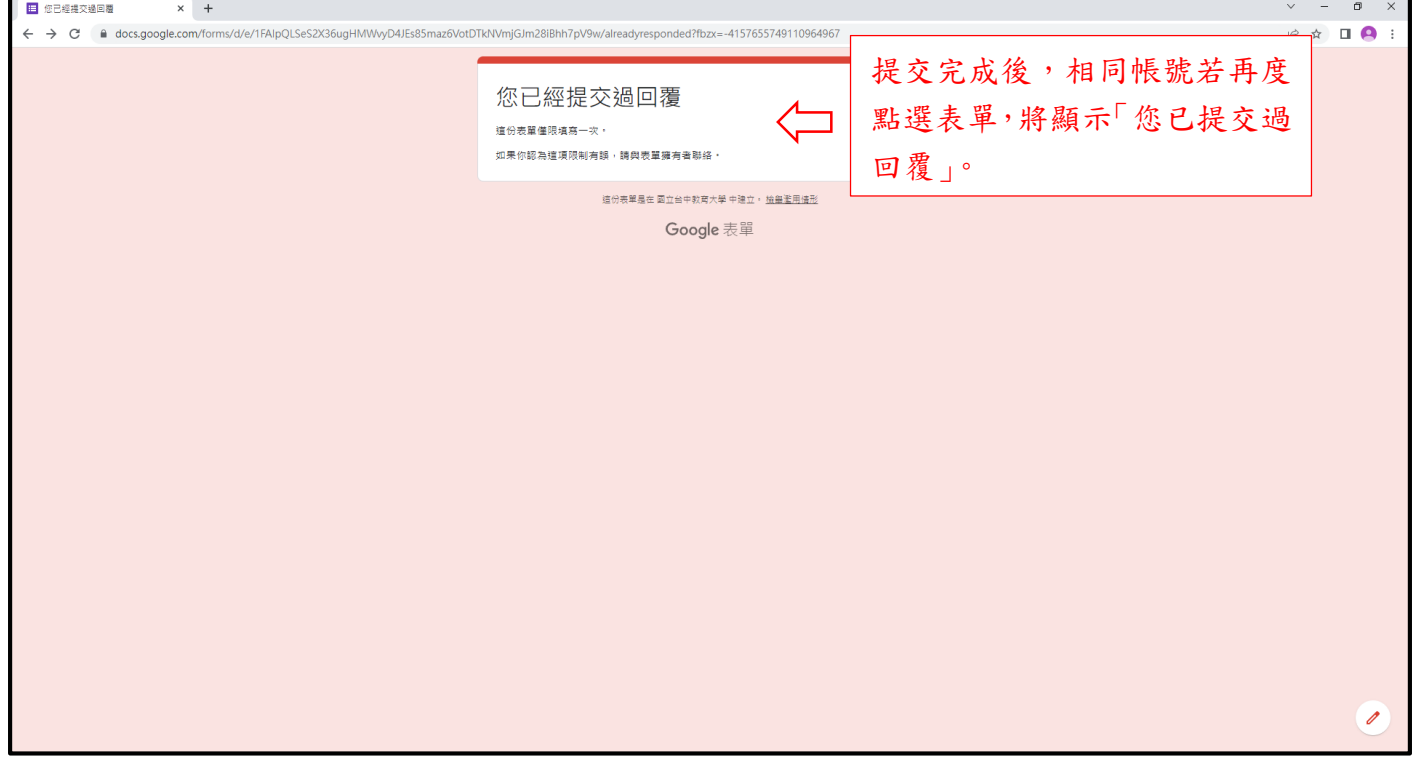